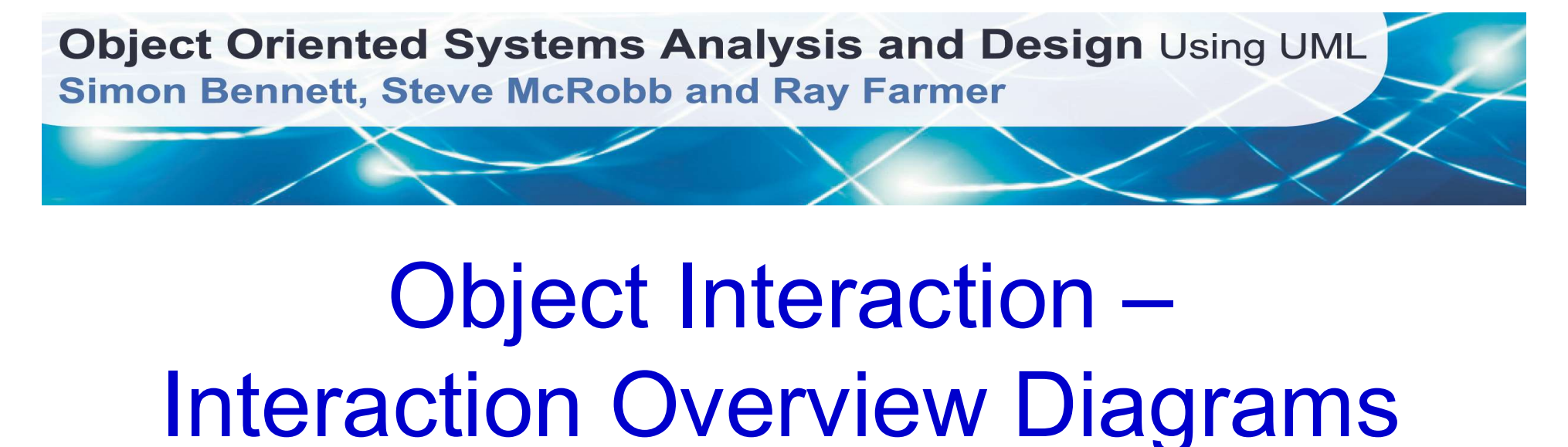

ased on Chapter 09<br>
ett, McRobb and Farmer<br>
Driented Systems Analysis<br>
d Design Using UML<br>
lition, McGraw Hill, 2010<br>
© 2010 Bennett, McRobb and Farmer Object Interaction – Timing Diagrams Based on Chapter 09 Bennett, McRobb and Farmer Object Oriented Systems Analysis and Design Using UML 4<sup>th</sup> Edition, McGraw Hill, 2010

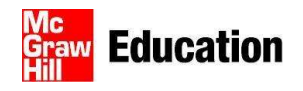

#### In This Lecture You Will Learn:

- In This Lecture You Will Learn:<br>• how to model interactions using interaction<br>overview diagrams; overview diagrams; In This Lecture You Will Learn<br>• how to model interactions using interaction<br>verview diagrams;<br>• how to model interaction using an<br>interaction sequence diagram;
- interaction sequence diagram; III ITIIS LECTUITE YOU V<br>• how to model interactions us<br>overview diagrams;<br>• how to model interaction usin<br>interaction sequence diagram<br>• how to use timing diagrams.
- 

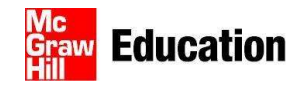

# Interaction Overview Diagrams Interaction Overview Diagrams<br>• Variants of activity diagrams (see Ch 5)<br>• Focuses on the flow of control in an interaction

- 
- 
- Interaction Overview Diagrams<br>• Variants of activity diagrams (see Ch 5)<br>• Focuses on the flow of control in an interaction<br>• Nodes in the diagram may be interactions or<br>interaction occurrences Interaction Overview Diagrams<br>• Variants of activity diagrams (see Ch 5)<br>• Focuses on the flow of control in an interaction<br>• Nodes in the diagram may be interactions or<br>• Interaction occurrences<br>• Interaction needs to be interaction occurrences
- Interaction Overview Diagrams<br>• Variants of activity diagrams (see Ch 5)<br>• Focuses on the flow of control in an interaction<br>• Nodes in the diagram may be interactions or<br>• Interaction occurrences<br>• Interaction needs to be elements.

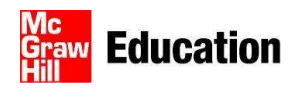

#### Interaction Overview Diagrams

Interaction Overview Diagrams<br>• An alternative version of the sequence<br>diagram Add a new advert to a diagram Add a new advert to a campaign if within budget is shown on the next slide and is used to develop an interaction overview diagram

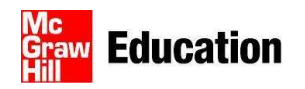

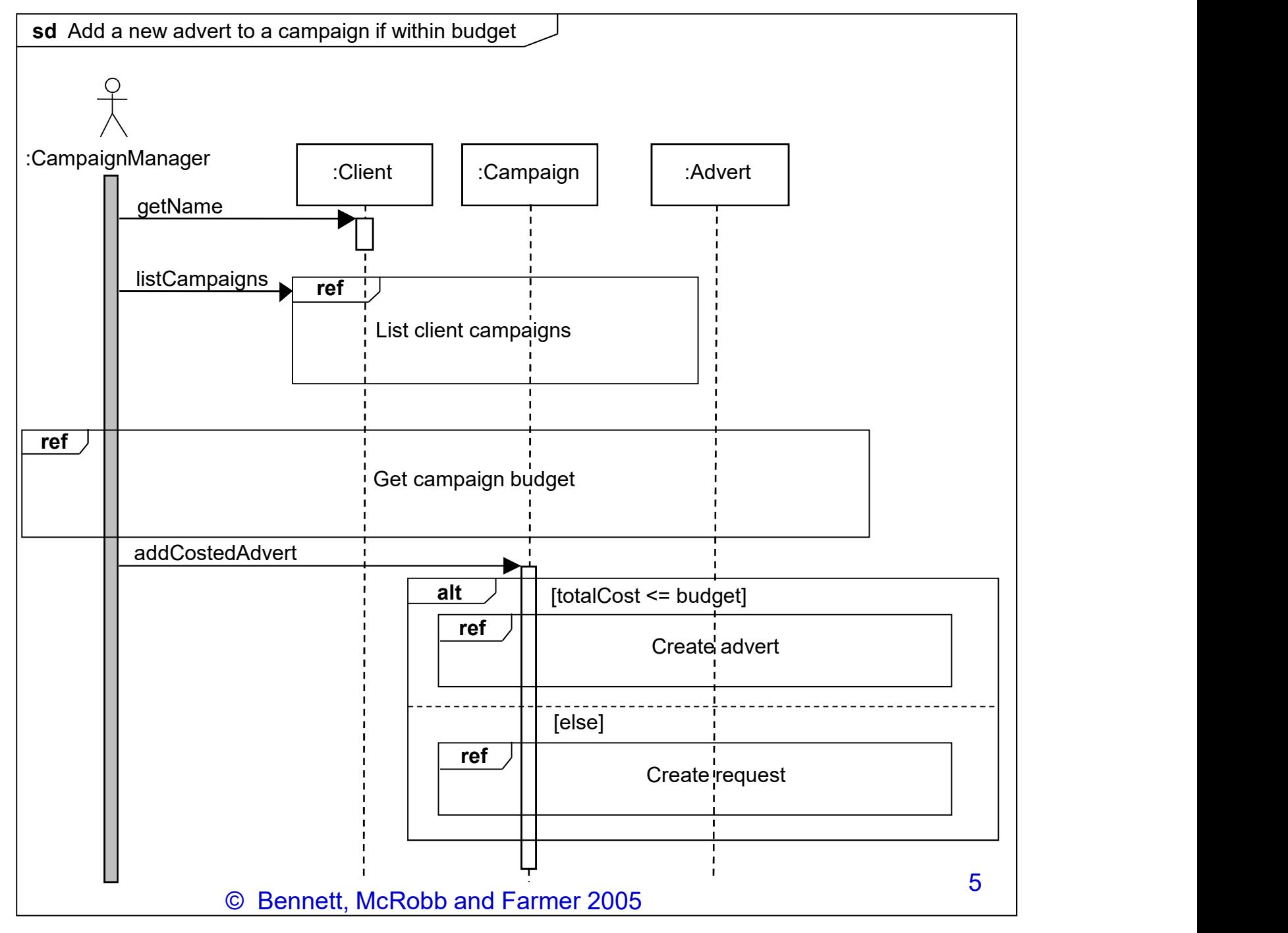

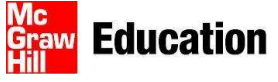

# Interaction Fragment Used

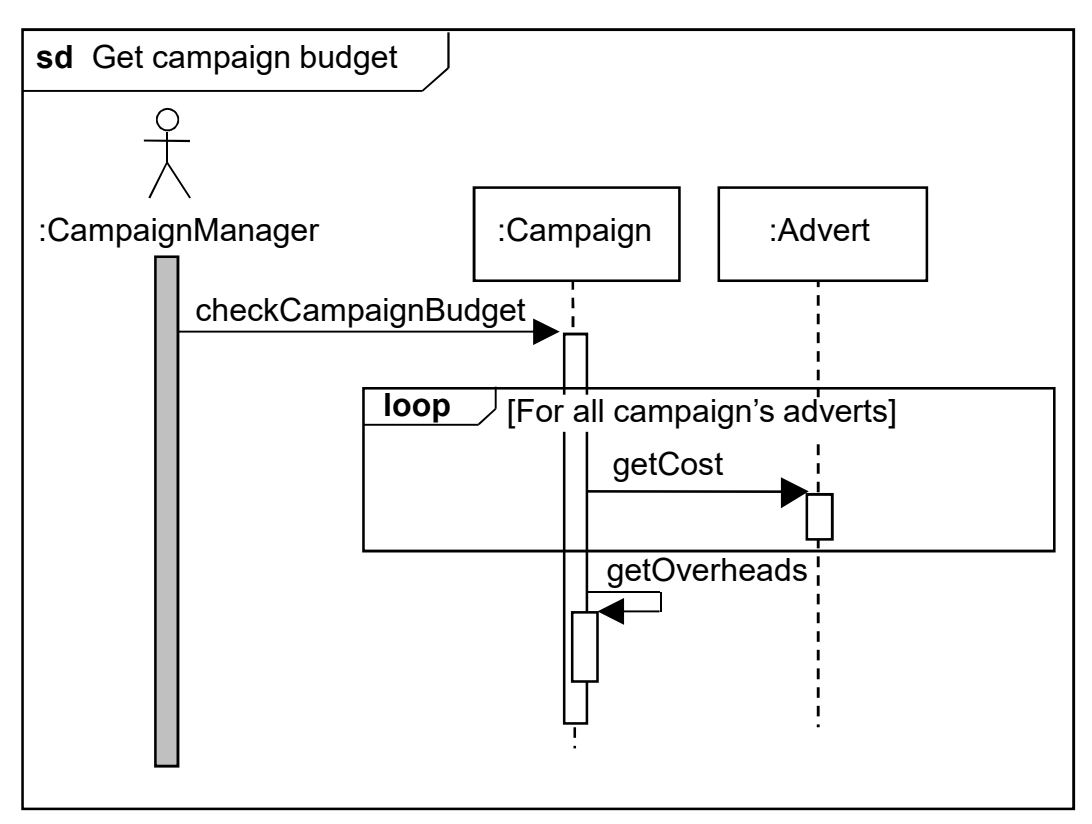

© Bennett, McRobb and Farmer 2005 6

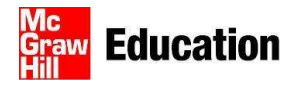

### Interaction Fragment Used

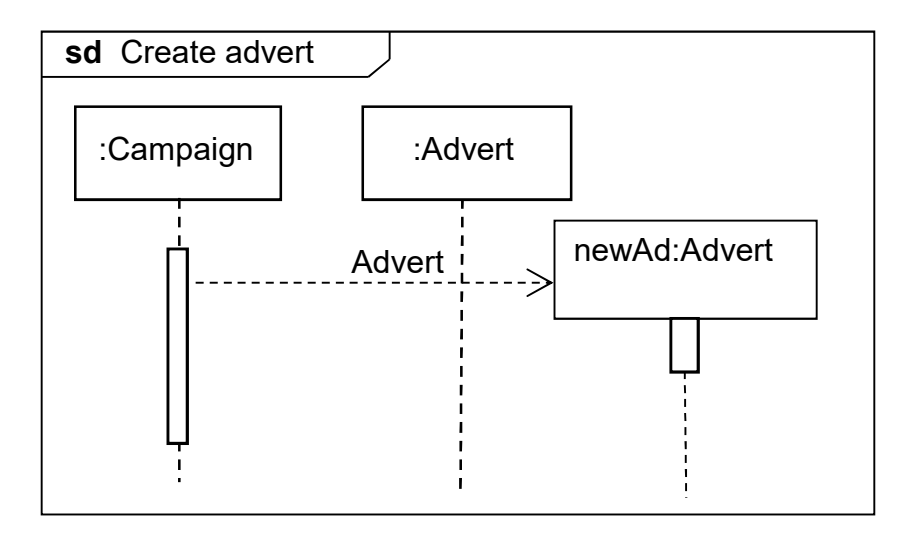

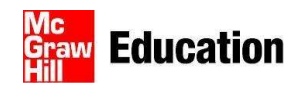

### Interaction Fragment Used

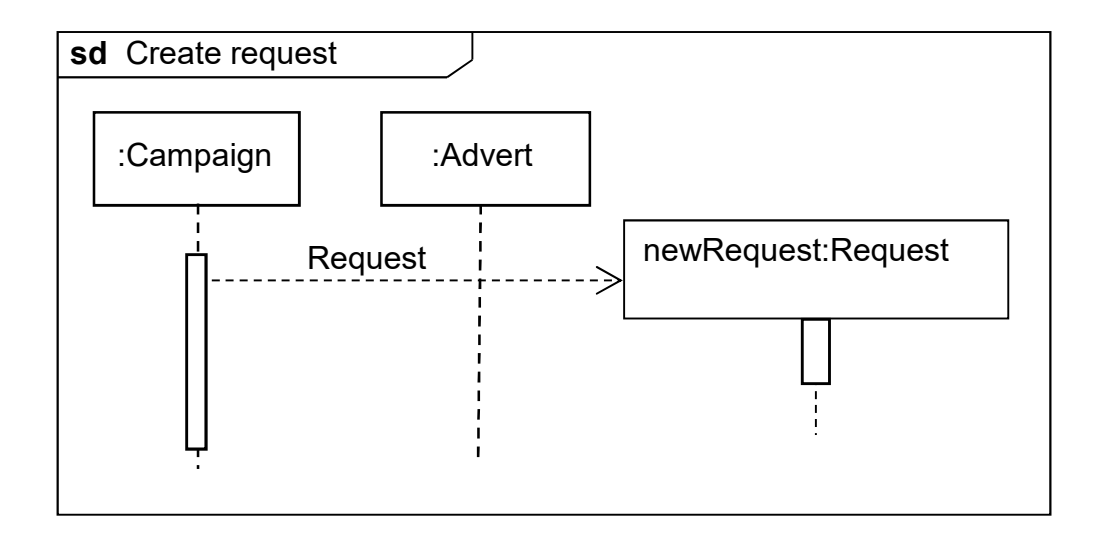

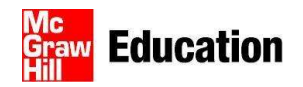

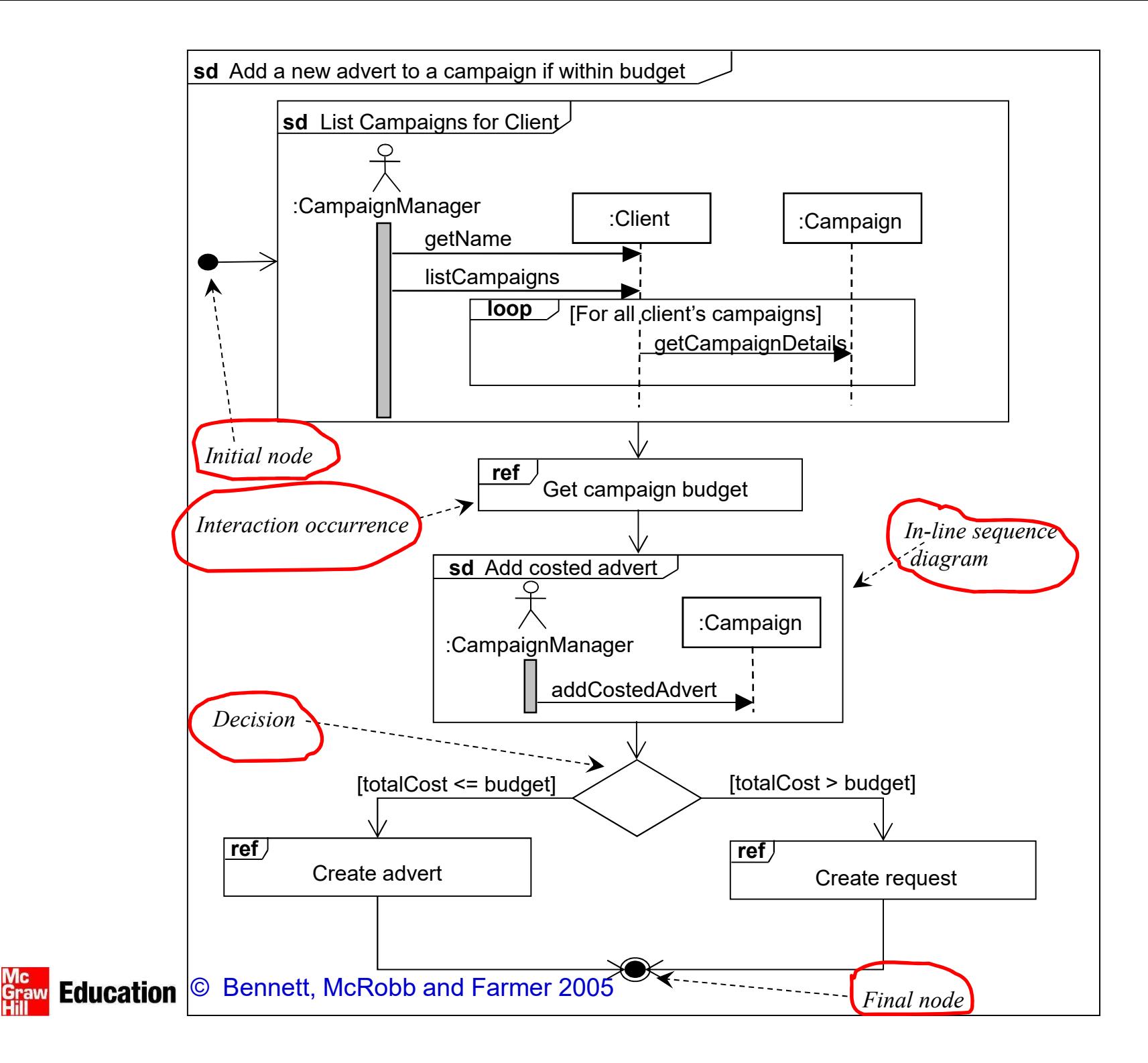

9

# Timing Diagrams

- 
- Timing Diagrams<br>• A new feature in UML 2.0<br>• Show how time constraints affect Timing Diagrams<br>• A new feature in UML 2.0<br>• Show how time constraints affect<br>interactions between lifelines interactions between lifelines
- A new feature in UML 2.0<br>• Show how time constraints affect<br>interactions between lifelines<br>• The sequence diagram Car enters car<br>park is the basis for the subsequent park is the basis for the subsequent timing diagram

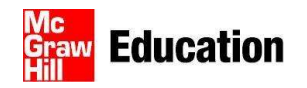

# Timing Diagrams

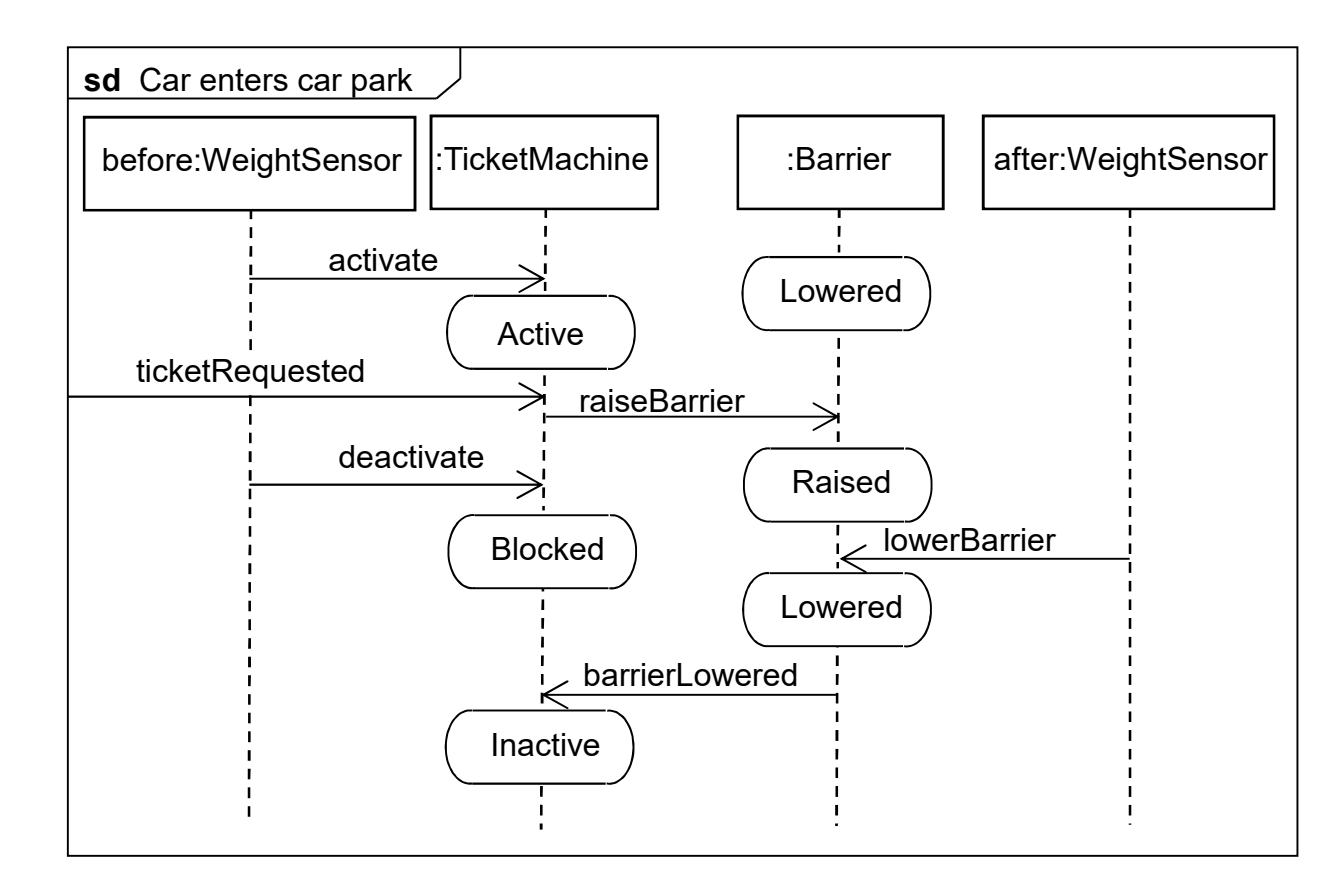

#### © Bennett, McRobb and Farmer 2005 11

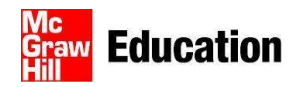

#### Timing Diagrams

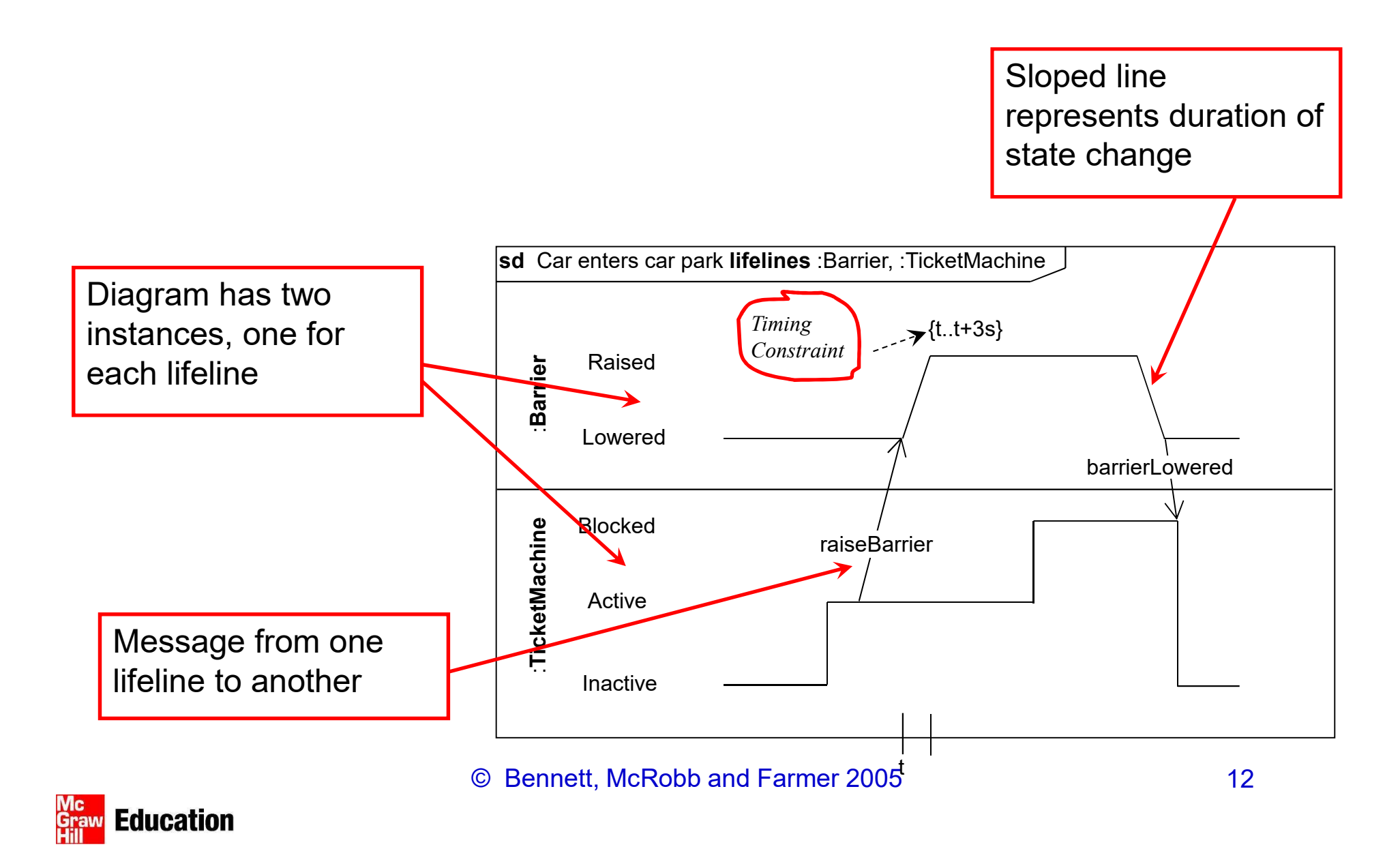

#### Model Consistency

Model Consistency<br>• Timing diagrams must be consistent with<br>the relevant sequence diagrams and state the relevant sequence diagrams and state machines.

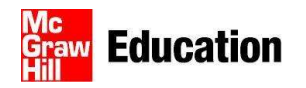

# **Summary**

In this lecture you have learned about:

- **Summary<br>
In this lecture you have learned about:**<br>
 how to model interactions using interaction<br>
overview diagrams; overview diagrams; **Summary**<br>
In this lecture you have learned about:<br>
• how to model interactions using interaction<br>
• how to model interaction using an<br>
interaction sequence diagram;
- interaction sequence diagram; In this lecture you have learned<br>• how to model interactions us<br>overview diagrams;<br>• how to model interaction usineraction sequence diagran<br>• how to use timing diagrams.
- 

#### References

- UML Reference Manual (OMG, 2009) **PARAGEMAN REFORM REFORM 1989 CONCEY CONCEY CONCEY AND REFORM AND REFORM AND REFORM CONCEY CONCEY AND REFORM AND REFORM AND REFORM AND REFORM AND REFORM AND REFORM AND REFORM AND REFORM AND REFORM AND REFORM AND REFORM AND**
- 

(For full bibliographic details, see Bennett, McRobb and Farmer)

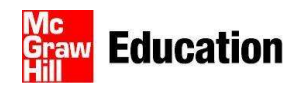